# **X** Visual Studio Code

# Windows 键盘快捷键

# **全局**

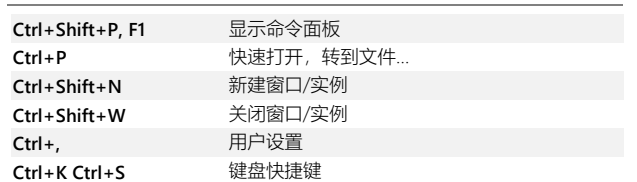

#### **基本编辑**

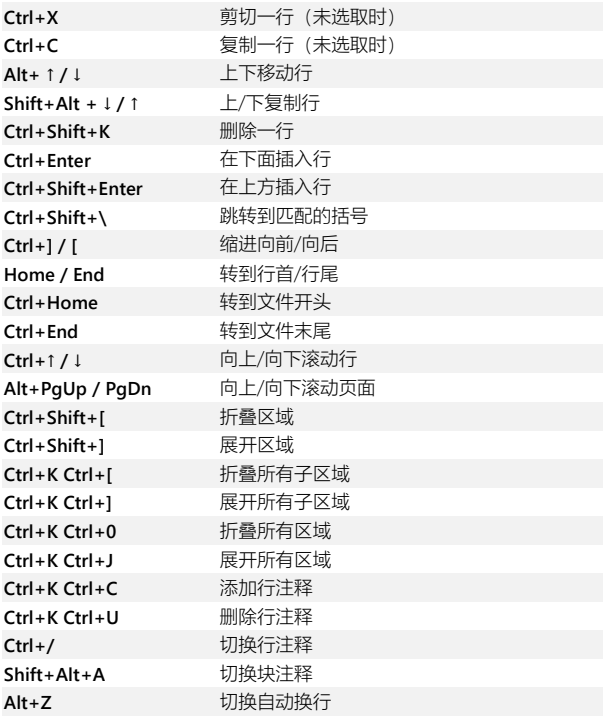

# **导航**

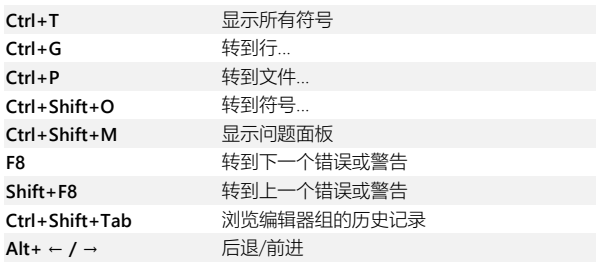

**Ctrl+M** 切换标签可移动焦点

#### **查找和替换**

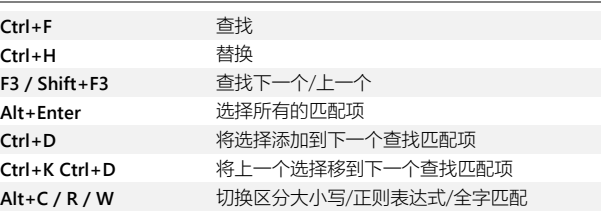

## **多光标和选择**

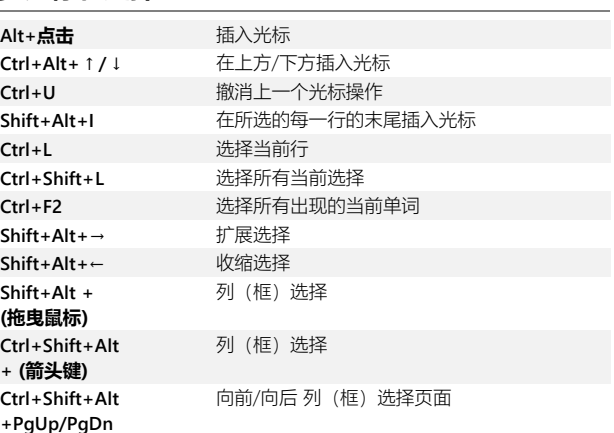

## **多语言编辑**

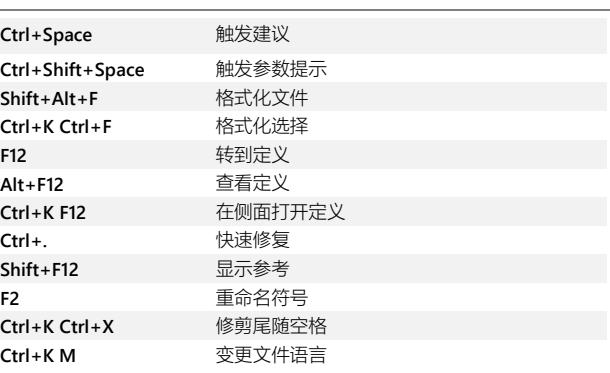

#### **编辑 器管理**

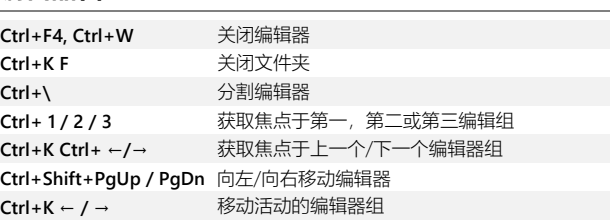

## **文件管理**

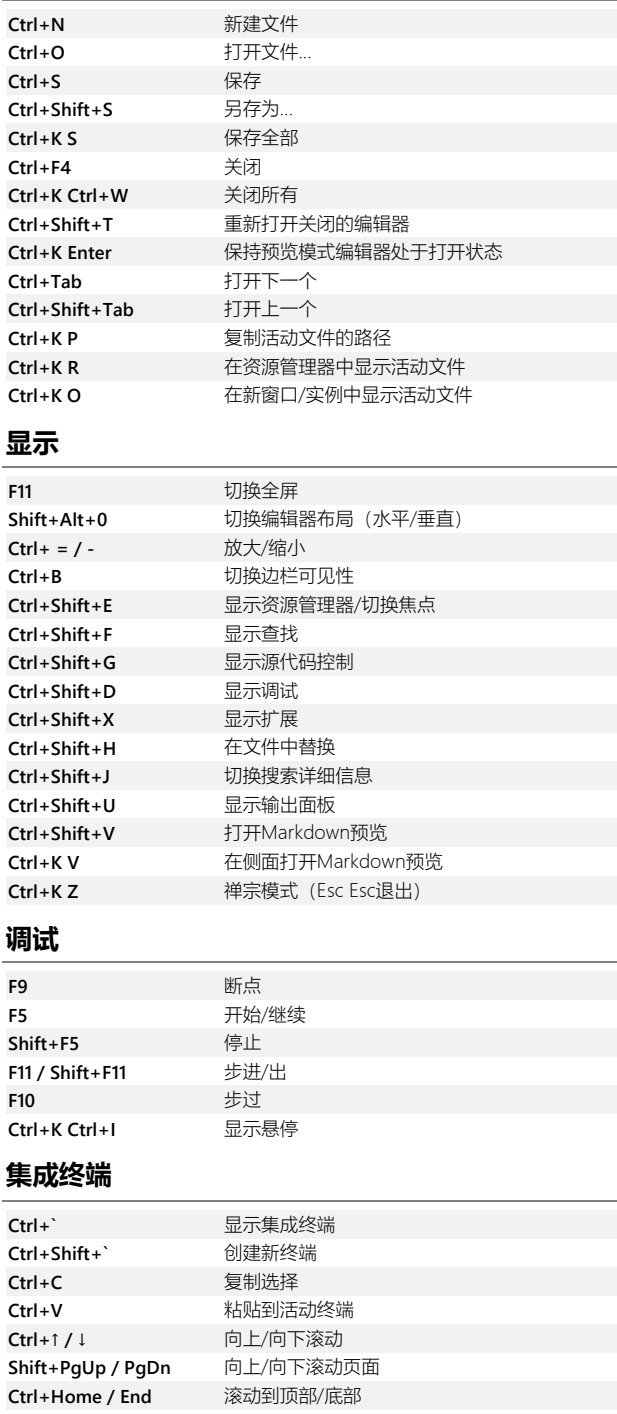

其他操作系统的键盘快捷键和其他未分配的快捷键可在 以下位置获得 [bysb.net/vscodekeybindings](http://www.bysb.net/vscodekeybindings)